## Remplacement des cartouches d'impression

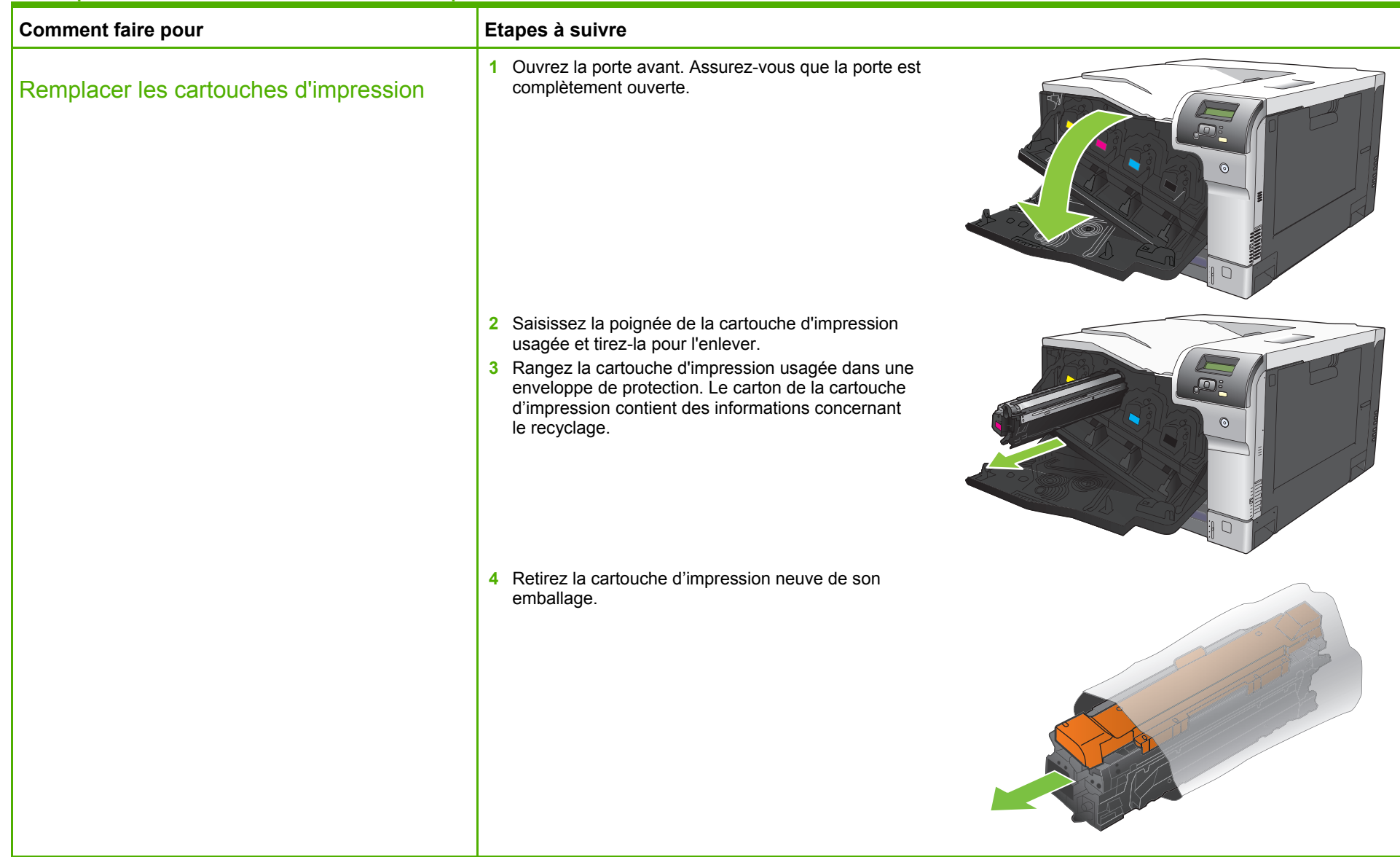

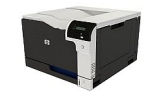

## **Imprimante HP Color LaserJet série CP5220 – Gestion et maintenance**

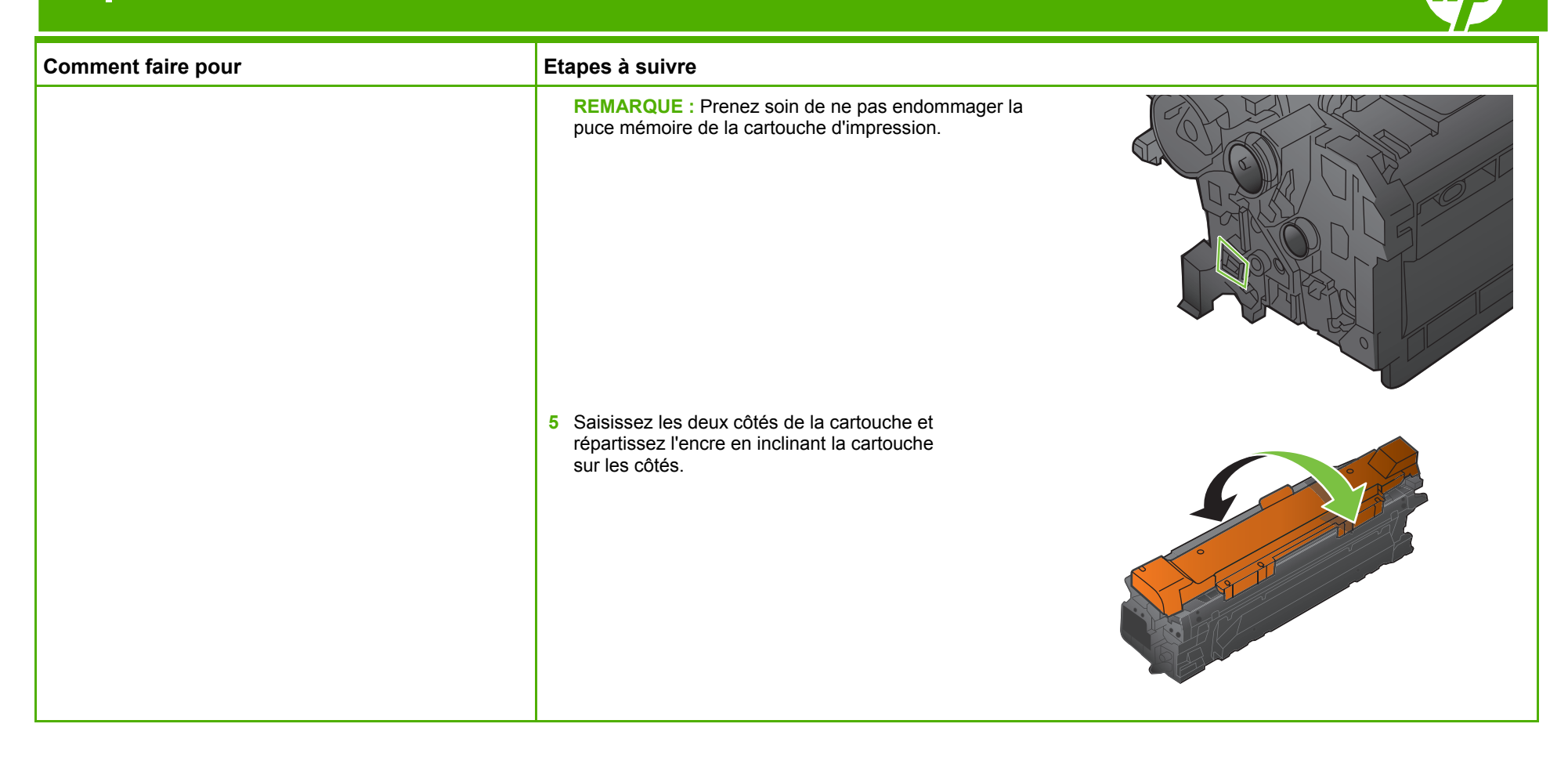

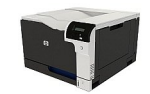

## **Imprimante HP Color LaserJet série CP5220 – Gestion et maintenance**

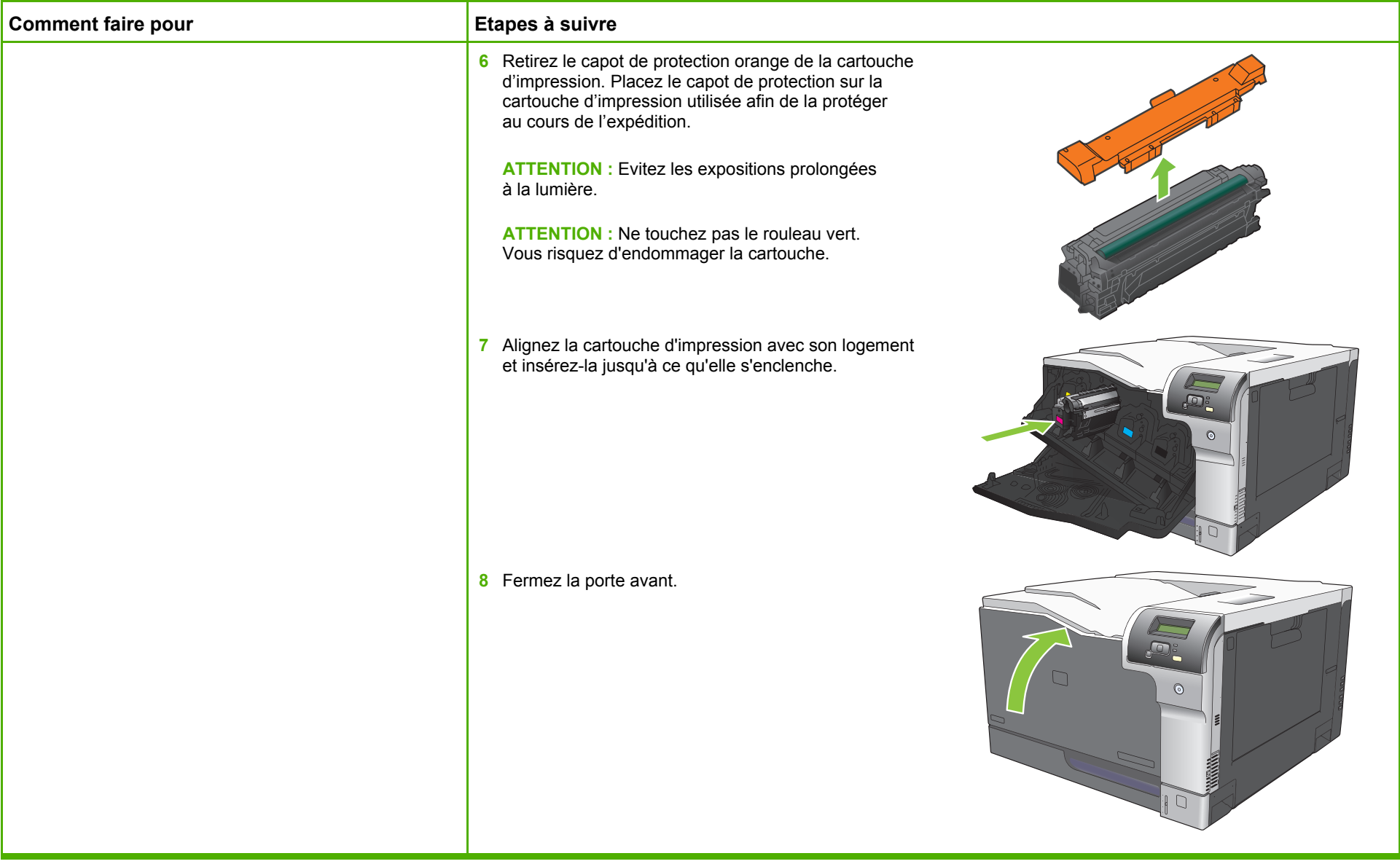

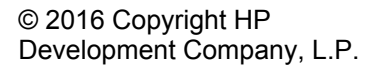

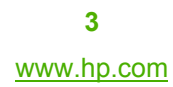

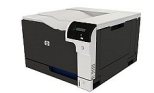